The new network card for the FPHX LV G. Nukazuka (RBRC)

# **The new network card**

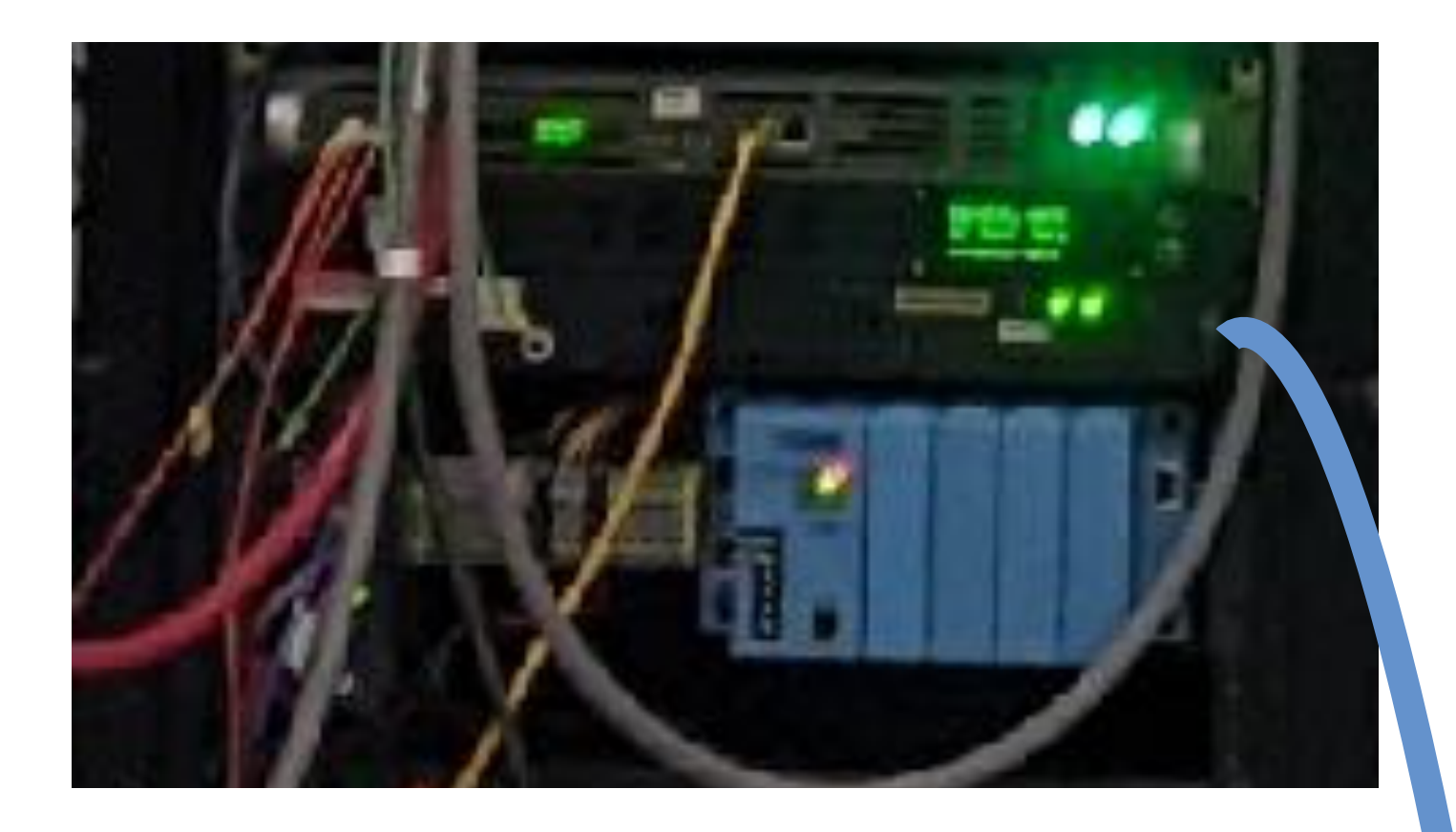

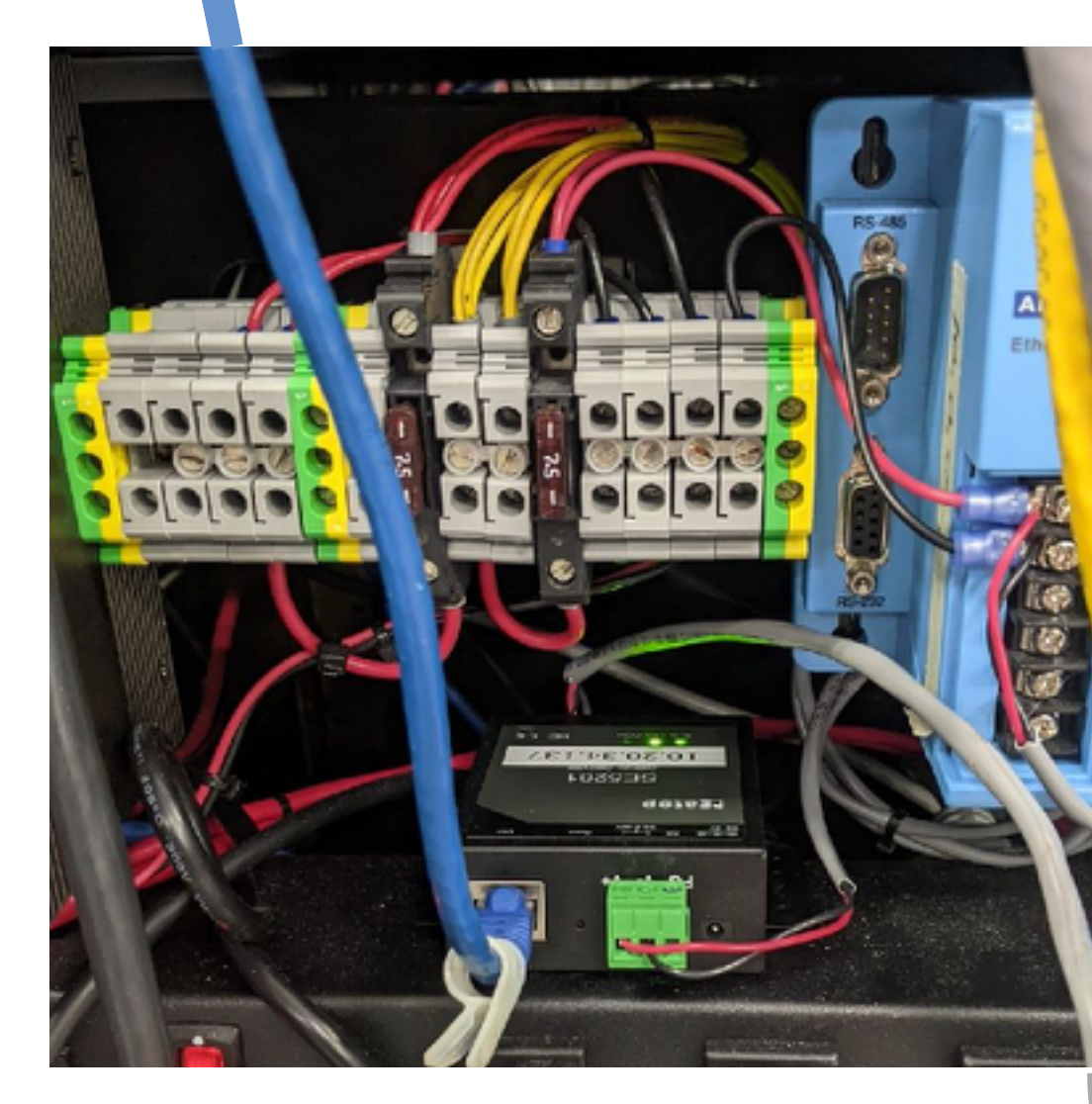

The controller module itself is the same

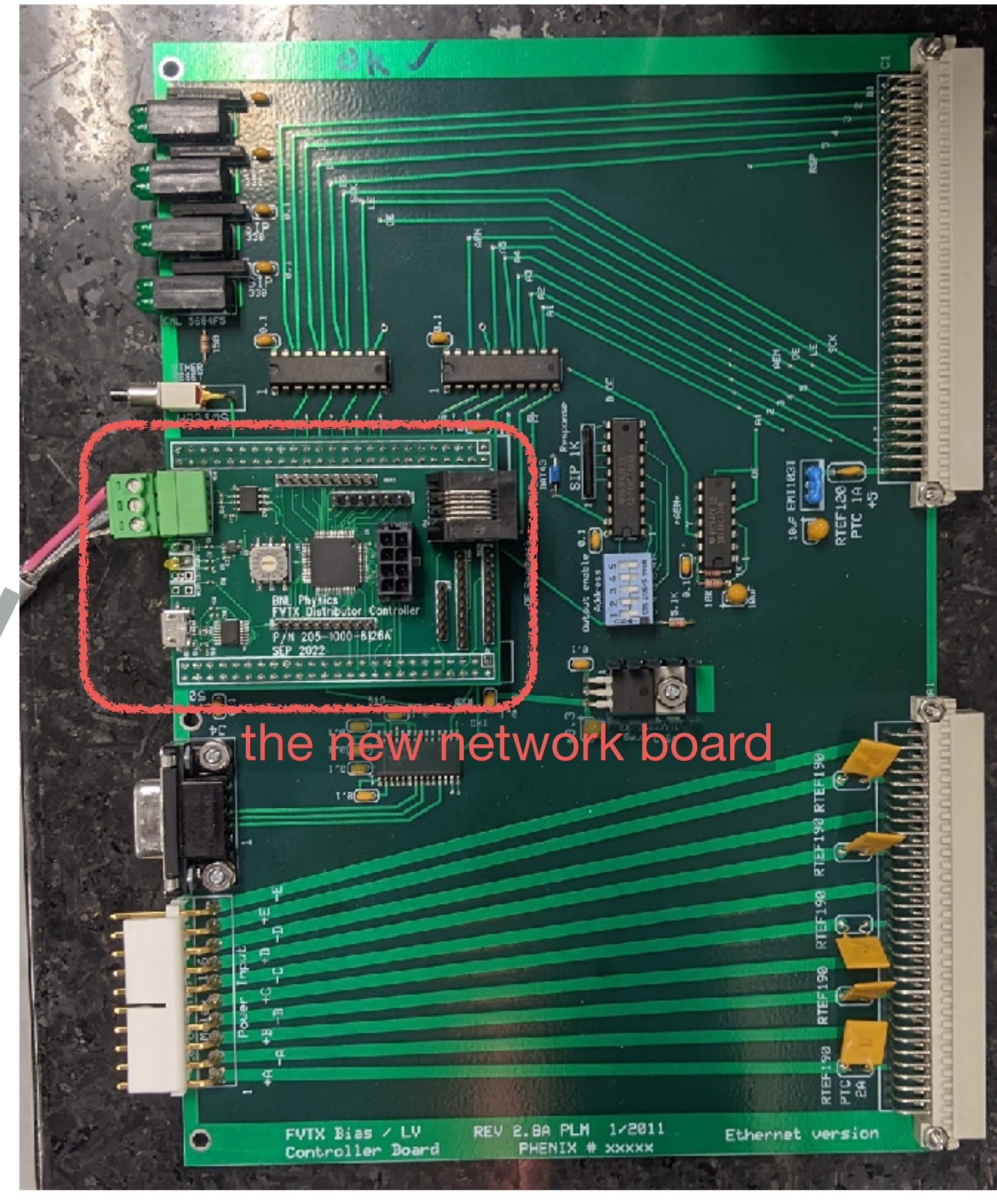

# **Operation**

The filter board 1: ON→0 2: ON→0 3: OFF→1 4: ON→0 5: ON→0

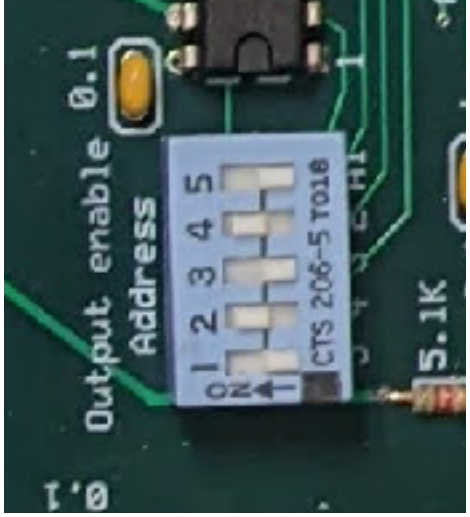

Command: \$E[AA][C][B<sub>ana</sub>][B<sub>digi</sub>]

 $\rightarrow$  [AA]: the address of the filter board (2 digits) [C] : the connector number to be operated [Bana] : Analog enable bits () [B<sub>digi</sub>]: Digital enable bits ()

I'm not sure how it works…

### The controller board

```
\thereforeaddress = (00100)_2 = (4)_{10}.
```
Connection: telnet 10.20.34.137 4660

```
For example: $E043FF
  Turning ON all analog&digital lines of the port3 in the 
  module04
```

```
For example: $E01200
```

```
Turning OFF all analog&digital lines of the port2 in 
the module01
```
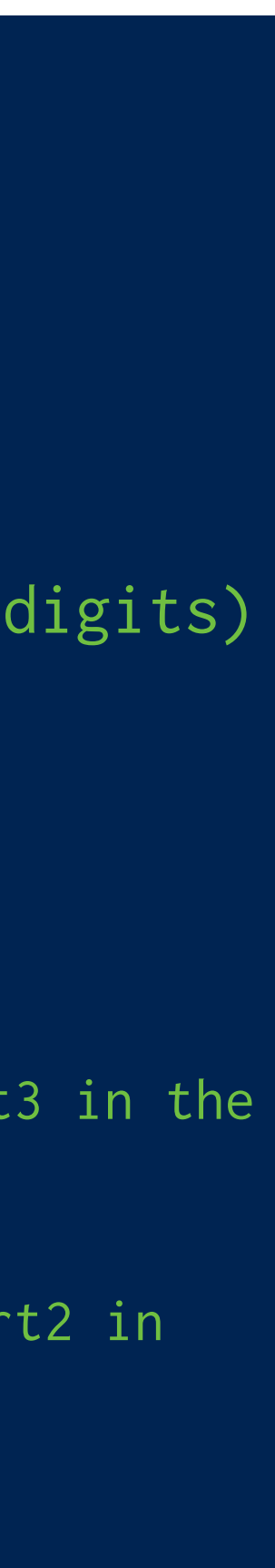

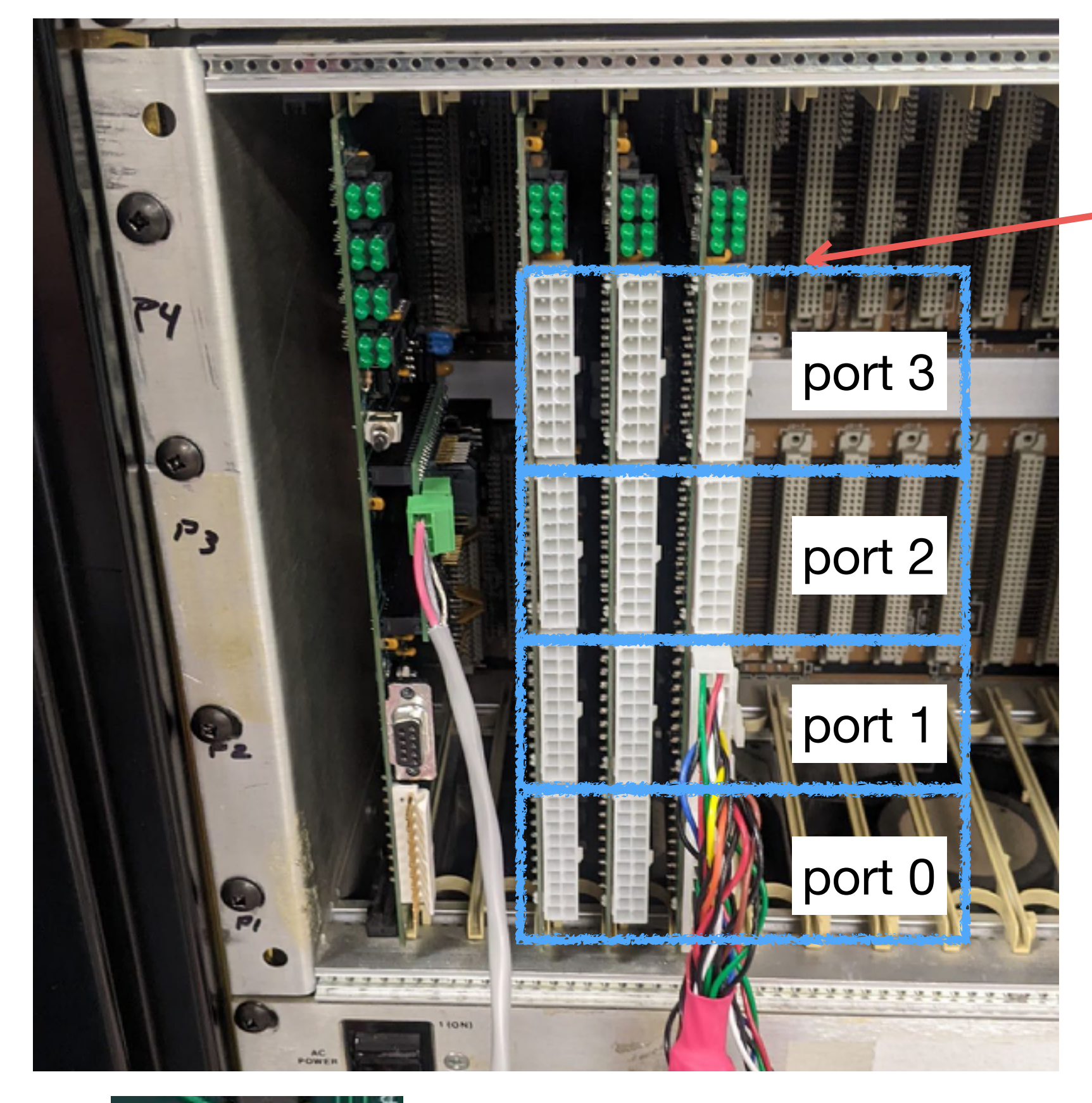

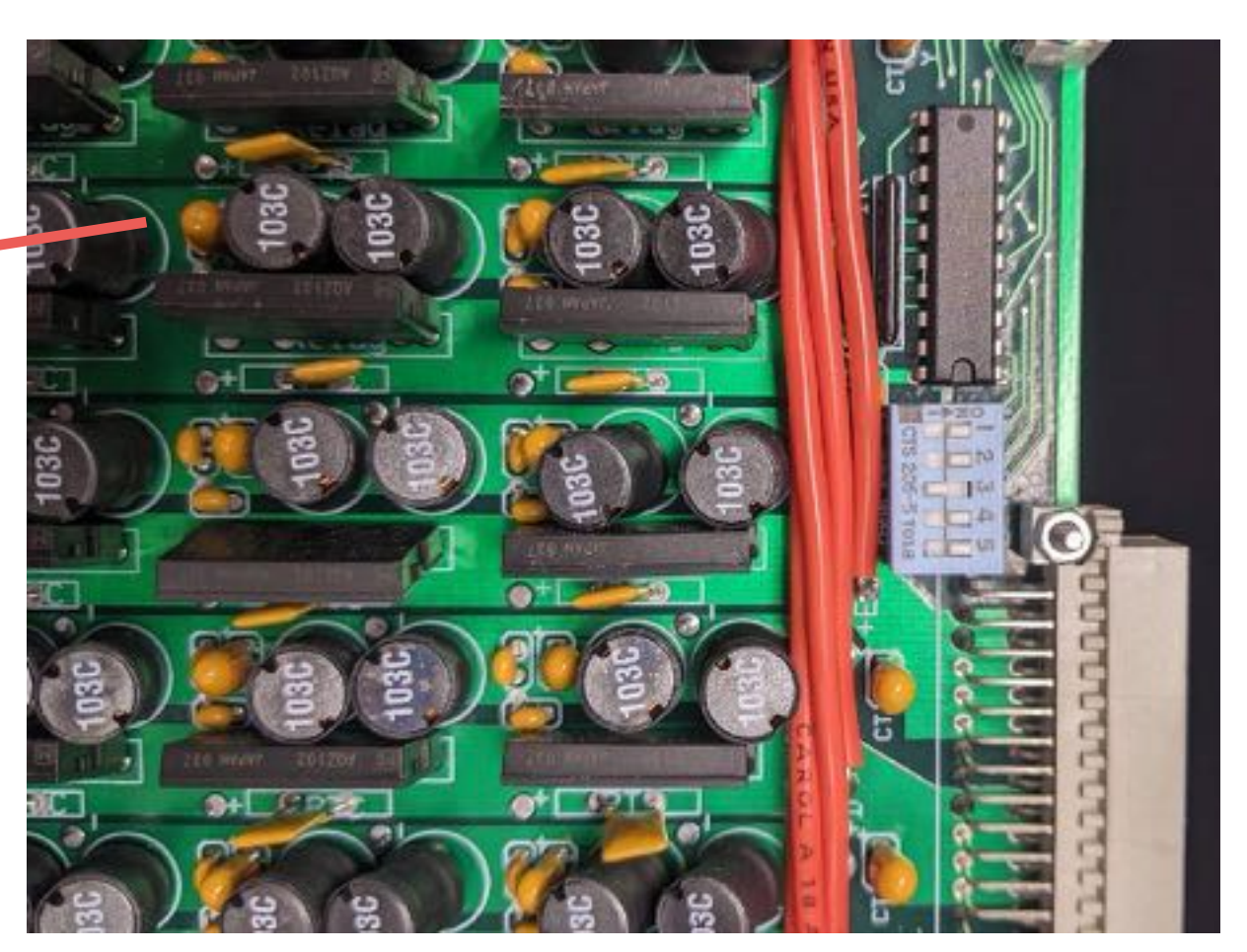

## **Operation**

**DEAST AND A REAL PROPERTY** 

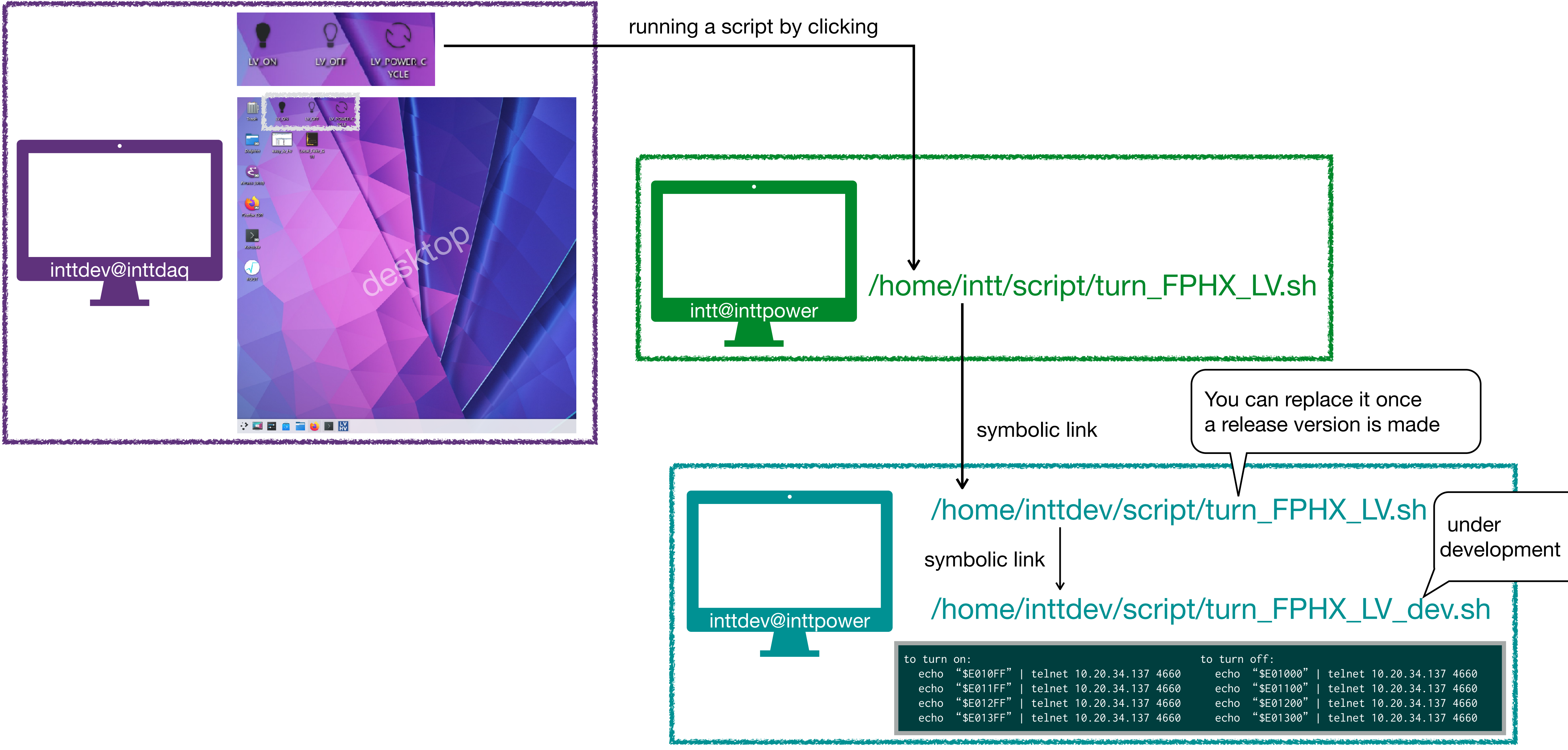

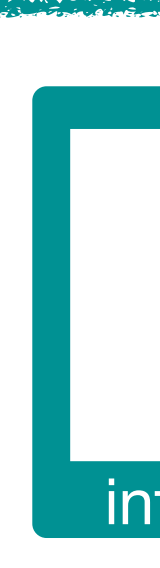